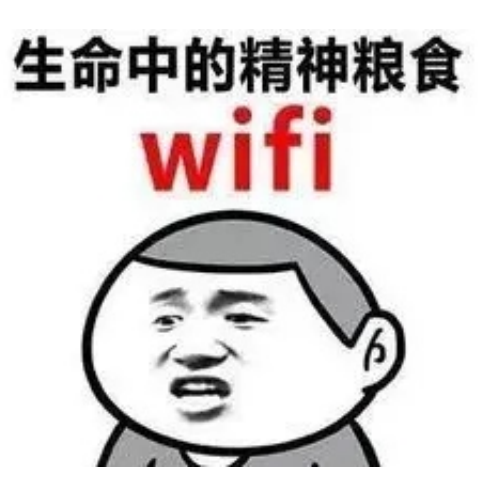

如今wifi已经充斥着

我们生活的每个角落

但是我们最怕的

就是下面这个圈一直在转!

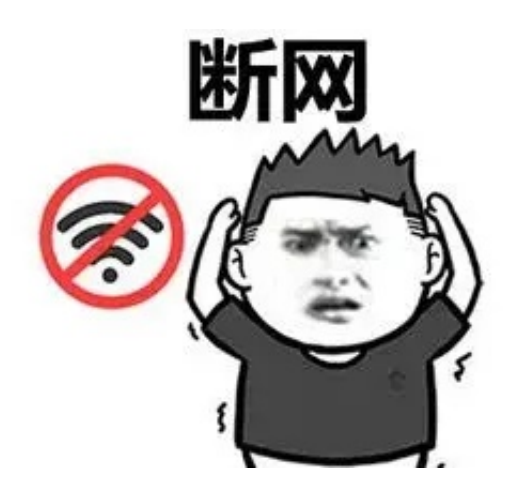

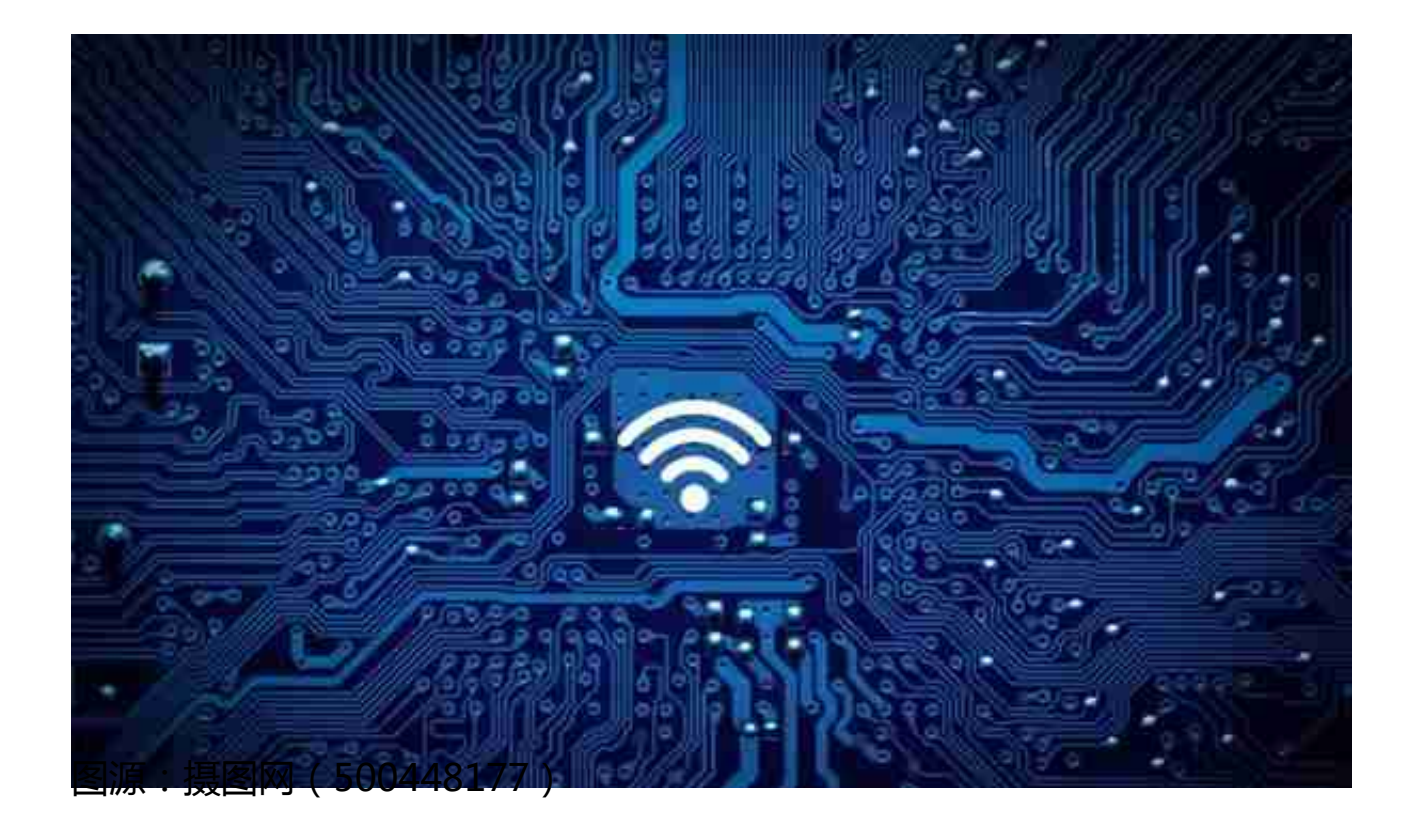

路由器长时间不关,会导致下列诸多问题:

## **一、缓存太多**

路由器也是有缓存的,如同手机使用到一定时间后,系统会提示清除手机内缓存一 样。

**长时间不关,会导致 路由器缓存的数据过多,从而影响网速。** 因为路由器在使用过程中,会传输和接收各种各样的信号,然后都会存在缓存区里 。

通常情况下要通 过进入路由器设置里面去清除。 如果觉得太复杂,**也可以采用关闭路由器的方式,以让它启动自我清理。**

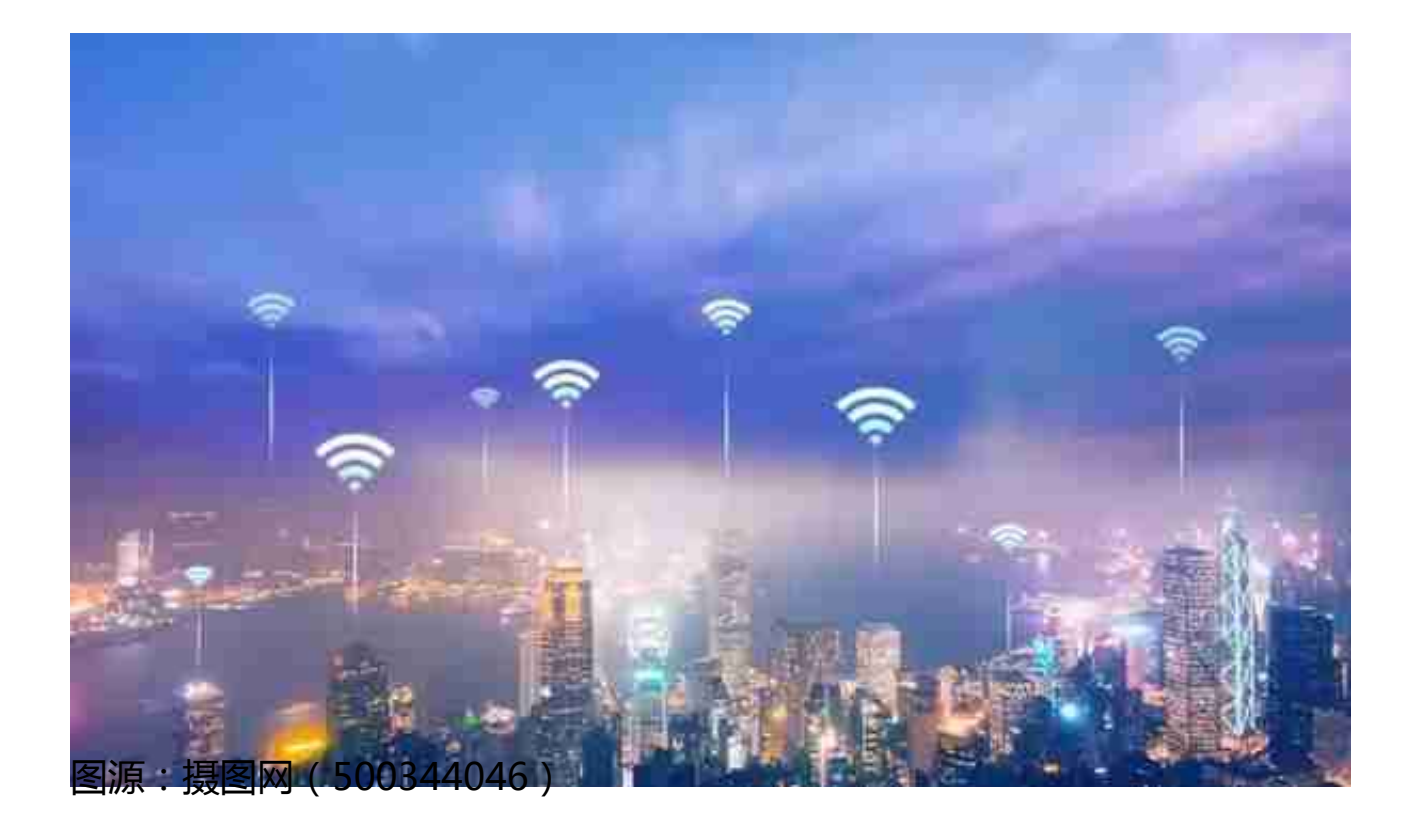

**三、老化快**

虽然路由器的功率很小,散热也不大,但长期不间断运行,路由器里面的零件一直 处于一个高温的状态,也会加速设备内部电子元件老化,除降低设备使用寿命外, 还会增加出现故障的几率。

路由器也是需要「休息」的,给它适当「放松」一下,有助于提高其工作效率。可 以在睡前关一下,第二天再打开。

如果排除以上原因,家里的网速还是很慢,这时候就要考虑是否遭到被蹭网了。

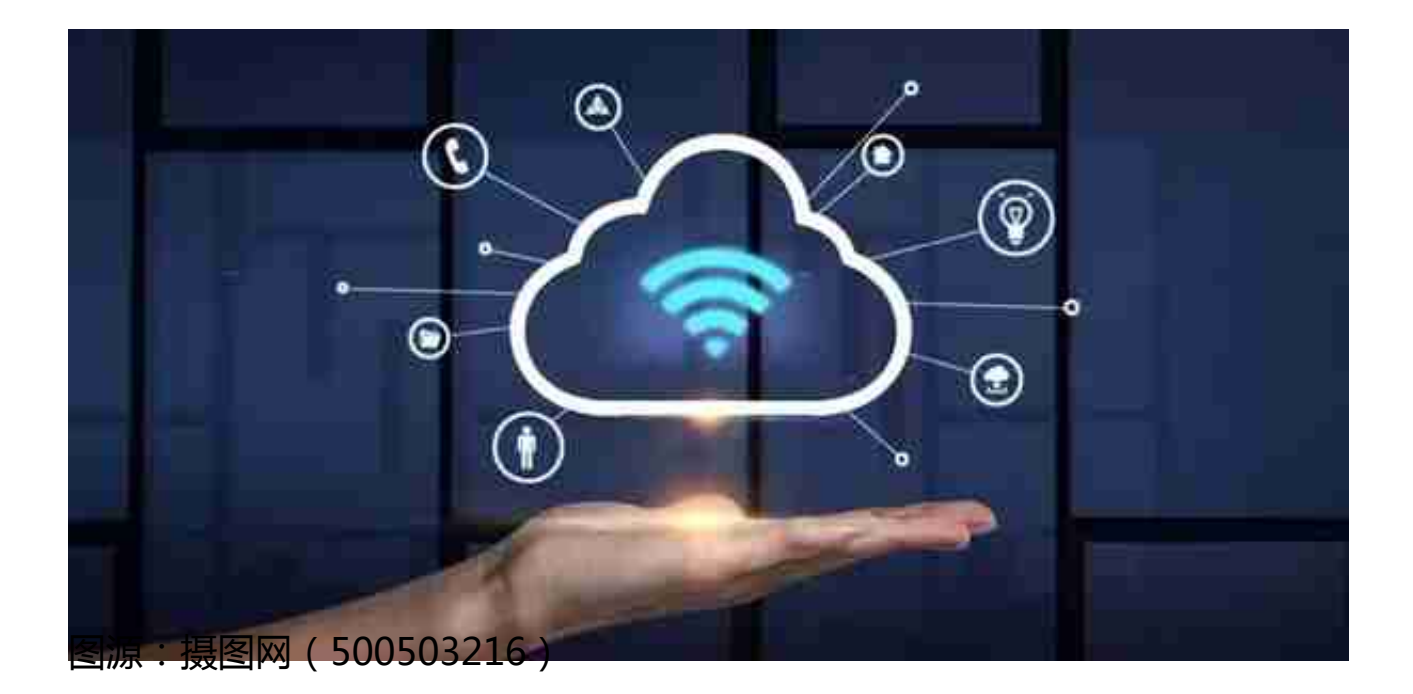

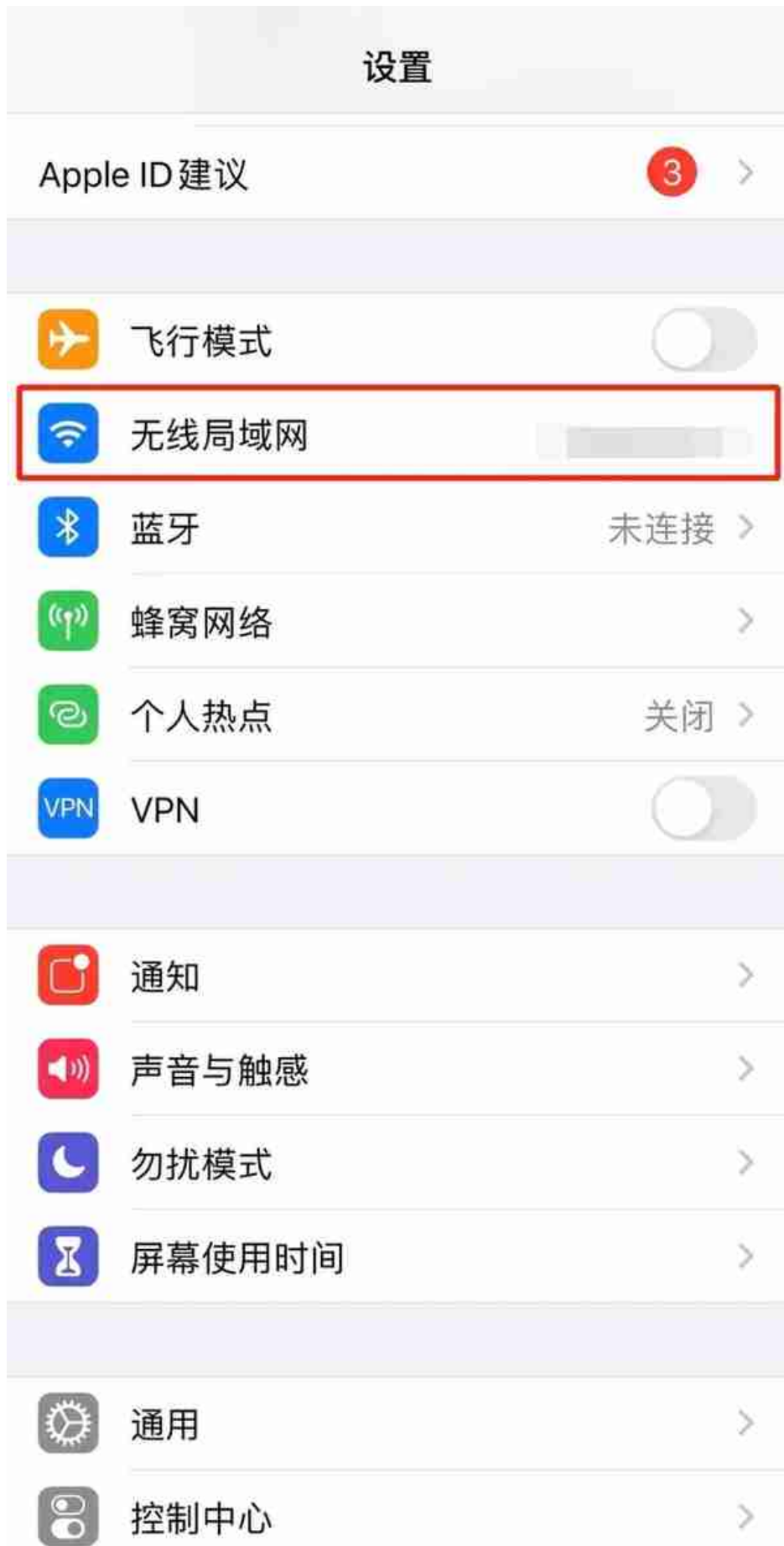

点击右边的感叹号

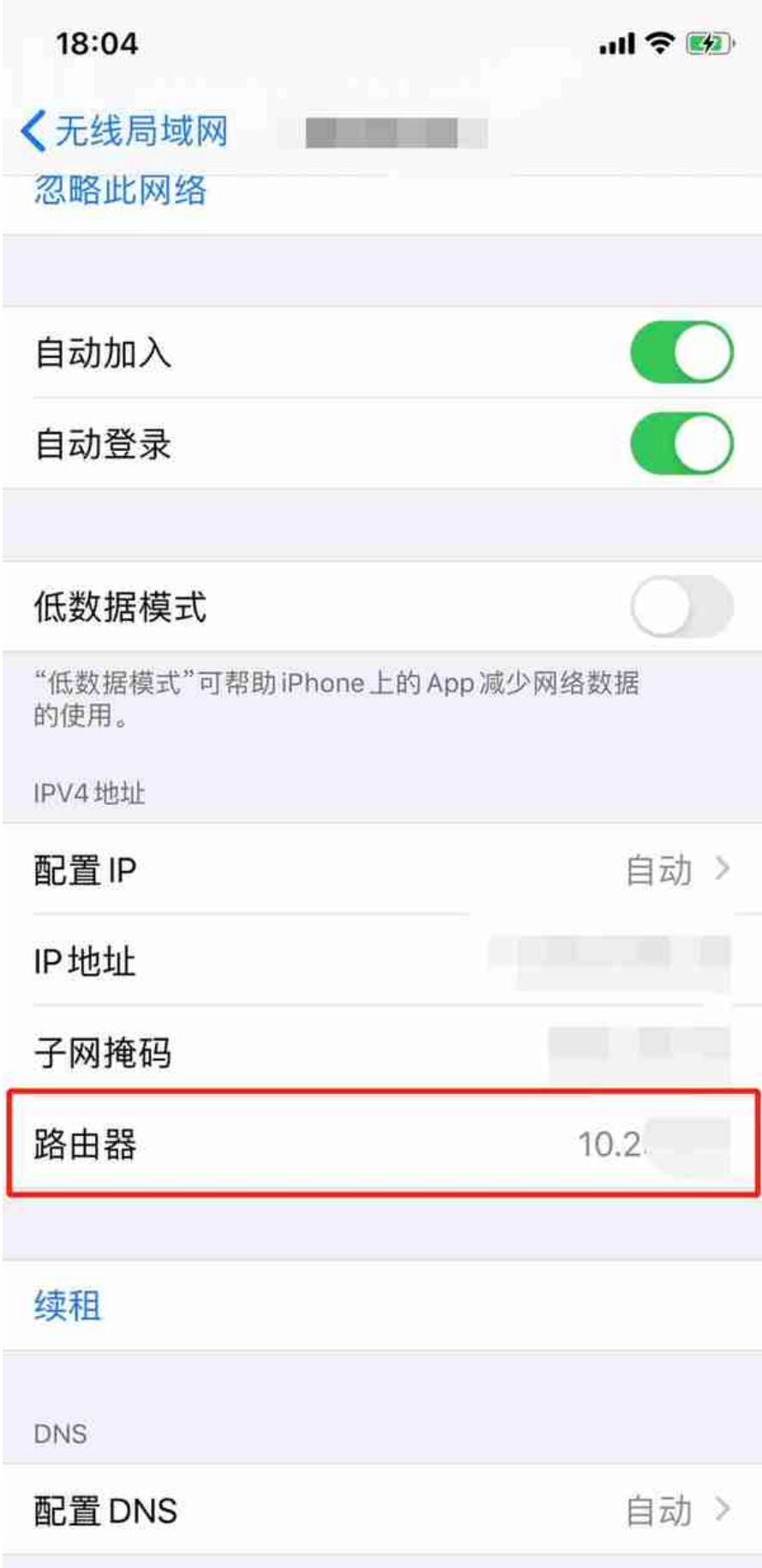

## 复制右边一串的数字

粘贴到浏览器网址

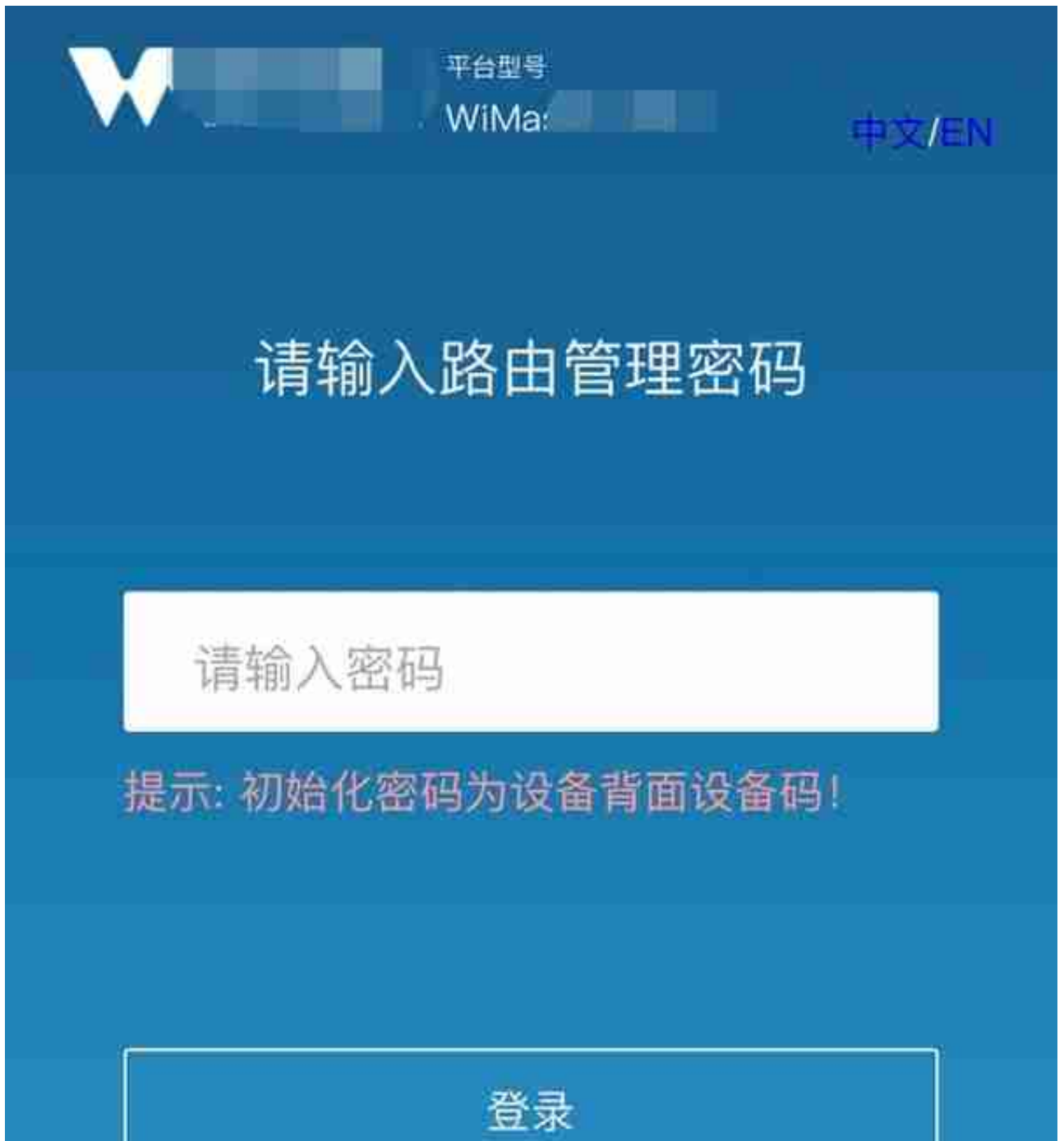

进入后即可查看当前有几台设备

连接了你的路由器啦

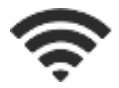

**如何防止被蹭网**

除了可以把蹭网的设备

拉入黑名单外

其实也可以把我们的网络隐藏起来

这样别人就看不到啦

在无线设置里面

找到选项【开启无线广播】

有的路由器的设置界面会叫做

【开启SSID无线广播】或【隐藏SSID】

将前面的√去掉就可以了

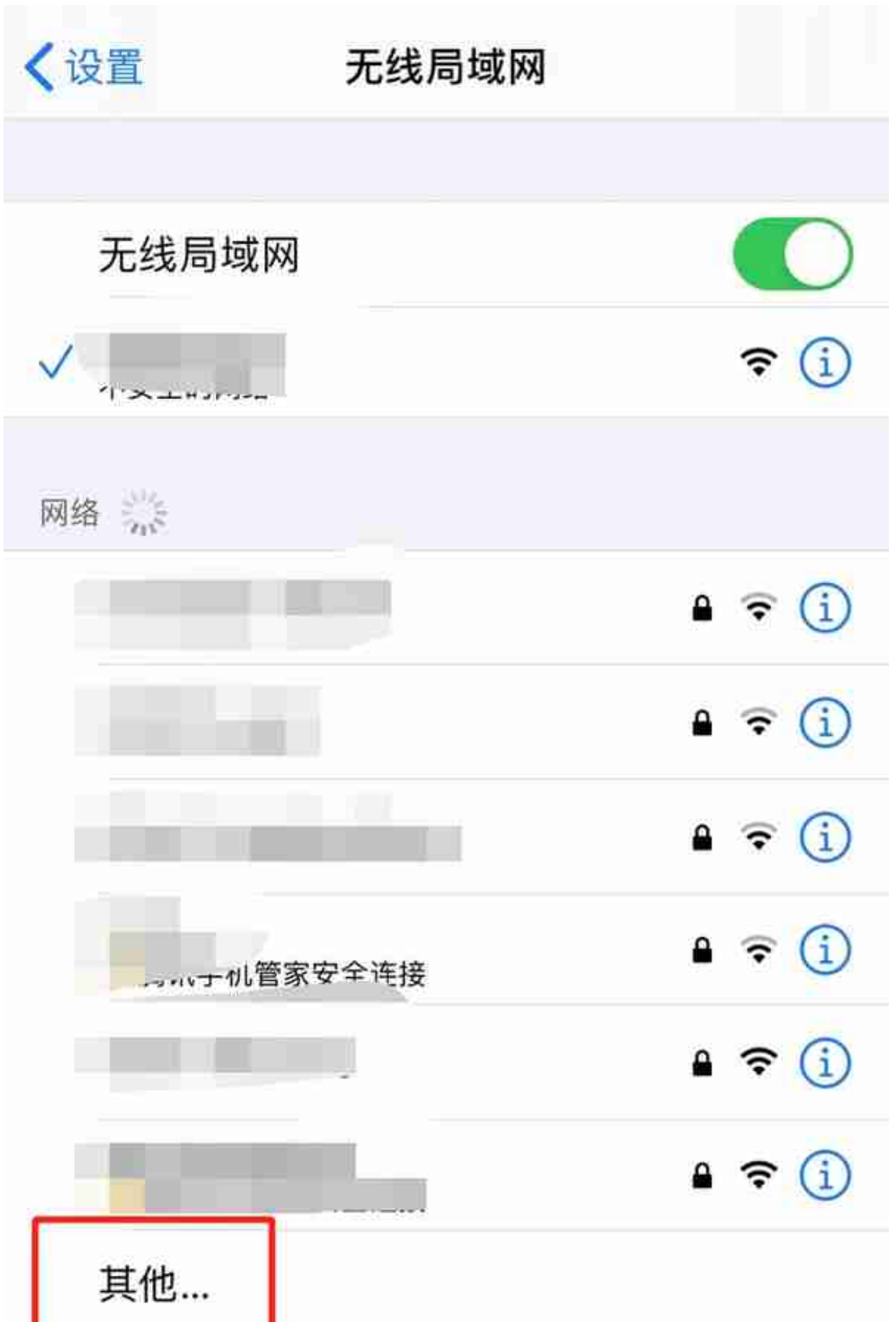

输入wifi名称和密码就可以啦

**路由器要每天重启吗**

频繁关机会对路由器带来电流冲击,缩短使用寿命。所以说,天天关闭路由器其实 没有什么必要。因为无线路由器在设计之时会考虑较长时间的工作负荷。

建议大家,每周对路由器关闭一次。养成每周重启或者关机10来分钟的习惯会对机 器更好!

另外,路由器的摆放位置,也会影响网速哦!

**如何摆放路由器**

WiFi发射的讯号其实就是无线电波,这与手机或收音机发射出的电磁波一样。但是 WiFi的讯号波长相当短,一 般常见的只有12公分左右,**所以距离路由器越远,讯号相对也会慢慢越来越弱。**

路由器所能覆盖的极限范围大约是45公尺左右,在发射信号的时候会被墙壁或者金 属吸收掉一部分。想要接收WiFi最大化,那么路由器摆放的位置就特别重要了。

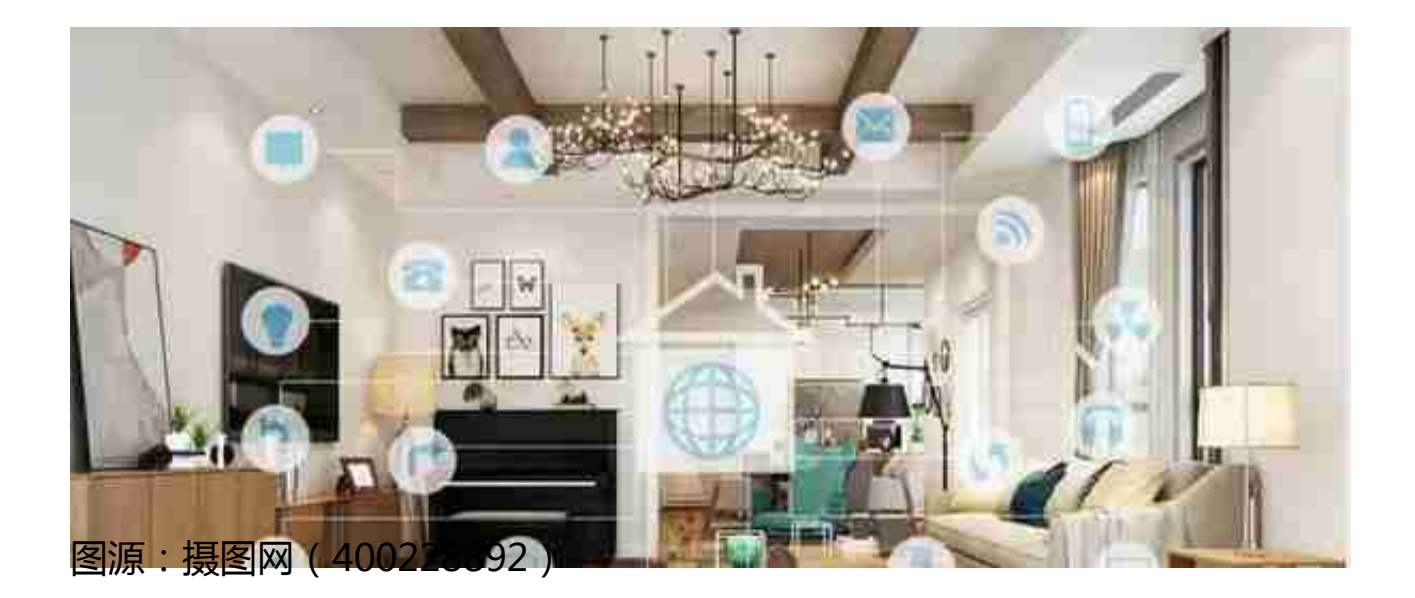

## $\Box$

路由器一定要**放在空旷的地方!不要塞进柜子里**

!不要放在杂物堆里!远离信号干扰源,比如微波炉、电视、日光灯等金属物品。

 $\Box$ 

大部分的路由器都由几条天线组成的。 **如果是两条,建议一根竖着,另一根横摆** 。如有4根天线,建议横竖斜多种角度 组合,**保证天线指向不同方向**,提升Wi-Fi覆盖率与信号强度。

■说明:本文由广州本地宝编辑整理发布如有侵权联系删除,转载请注明!

## ▌来源:科普中国

▌编辑:西兰花

如果您喜欢本文,欢迎评论、收藏、转发、点赞。获取更多广州本地资讯消息和办 事指南, 敬请关注广州本地宝头条号!